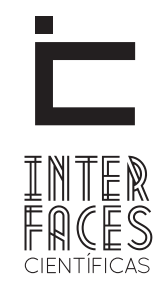

#### **Exatas e Tecnológicas**

ISSN IMPRESSO - 2359-4934 ISSN ELETRÔNICO - 2359-4942 http://dx.doi.org/10.17564/2359-4942.2018v3n2

# ANÁLISE BIBLIOMÉTRICA DOS PERIÓDICOS BRASILEIROS DE EDUCAÇÃO CLASSIFICADOS NO QUALIS

### BIBLIOMETRIC ANALYSIS OF BRAZILIAN EDUCATION JOURNALS CLASSIFIED IN QUALIS

## ANÁLISIS BIBLIOMÉTRICO DE REVISTAS BRASILEÑAS DE EDUCACIÓN CLASIFICADAS EN EL QUALIS

Larissa Freitas Santana<sup>1</sup> Lucas Pereira Valadão<sup>2</sup>

## RESUMO

Resumo. Neste artigo propomos expor um estudo de caso a respeito à análise de dados de índices bibliométricos, extraídos de bases de dados nacionais e internacionais, para compor um estudo de revistas científicas da área da educação extraídas do Qualis Periódicos. Desta maneira, o objetivo deste trabalho é mostrar como foi feita essa análise e quais os resultados dela em relação aos índices bibliométricos e o estrato qualis de cada revista.

## Palavras-chave

Bibliometria, educação, qualis periódicos.

## **ABSTRACT**

In this article we propose to present a case study concerns the analysis of bibliometric index data, extracted from national and international databases, to compose a study of scientific journals in the area of education extracted from Qualis Periodicals. In this way, the objective of this article show how this analysis was done and what the results are in relation to the bibliometric indexes and the Qualis stratum of each journal.

### **KEYWORDS**

Bibliometrics. Education. Qualis periodicals.

## Resumen

En este artículo proponemos exponer un estudio de caso que se refiere al análisis de datos de índices bibliométricos, extraídos de bases de datos nacionales e internacionales, para componer un estudio de revistas científicas del área de la educación extraídas del Qualis Periódicos. De esta manera, el objetivo de este trabajo es mostrar cómo se hizo ese análisis y cuáles los resultados de ella en relación a los índices bibliométricos y el estrato de cada revista.

## Palabras clave

Bibliometría, educación, periódicos.

## 1 INTRODUÇÃO

A produção científica, fomentada, principalmente, pelas instituições educativas, tem o objetivo de proporcionar conhecimentos à sociedade. É por meio dela que é possível realizar estudos e experimentos e demonstrar seus resultados para toda a comunidade de interesse, sendo imprescindível a preocupação com a qualidade dessa demonstração. Desta maneira, para medir qualitativamente seus resultados de estudo, pesquisadores utilizam o conceito de bibliometria.

O termo bibliometria foi proposto por Pritchard no final da década de 1960 e pode ser definido como a aplicação de métodos estatísticos e matemáticos na análise de obras literárias (PRITCHARD, 1969). A bibliometria trata-se de uma técnica quantitativa e estatística que permite medir índices de produção e disseminação do conhecimento, acompanhar o desenvolvimento de diversas áreas científicas e os padrões de autoria, publicação e uso dos resultados de investigação (OKUBO, 1997, p.8; ARAÚJO, 2006, p.12).

É necessário que os índices de qualidade sejam medidos por meio de métricas de avaliação presentes na bibliometria. Como citado por Sancho (2002), "A avaliação da produção científica, fator primordial para o reconhecimento dos investigadores junto da comunidade científica, nacional e internacional, e das agências financiadoras, faz-se por meio da aplicação de diversos indicadores bibliométricos". Esses indicadores bibliométricos são compostos por técnicas e ferramentas que avaliam diversos fatores, como: quantidade de publicações de um determinado autor, referências, citações, entre outros.

O artigo está dividido da seguinte forma: na seção 2 está a Fundamentação teórica, onde é possível ver termos e conceitos específicos que serão usados ao longo do artigo necessários para uma melhor compreensão; na seção 3 está o Estudo de Caso, sendo este tópico responsável por apresentar as atividades e etapas de produção da planilha Qualis, que é o produto desde projeto; na seção 4 estão os Resultados e Discussões, sendo possível ver a análise dos dados disposto na planilha Qualis por meio de gráficos quantitativos e tabelas percentuais; na seção 5, última desde artigo, está a conclusão, onde mostra os resultados obtidos pela análise da seção 4.

Por fim, o objetivo deste artigo é mostrar como foi feito um estudo, extraindo dados biométricos de revistas científicas, obtidas por meio do Qualis Periódicos, fazendo uma análise entre os seus estratos e seus indicadores. Este trabalho foi feito por membros do Grupo de Pesquisa Interdisciplinar em Tecnologia da Informação e Comunicação (GPITIC), na Universidade Tiradentes – Sergipe.

## 2 FUNDAMENTAÇÃO TEÓRICA

Para uma melhor compreensão deste trabalho, é preciso que se tenha conhecimento de alguns termos específicos da área da educação no que diz respeito à bibliometria. Sendo assim, os tópicos abaixo têm o objetivo de esclarecer esses termos.

#### 2.1 FATOR DE IMPACTO

Corresponde a um indicador de avaliação do impacto das revistas, determinando a frequência com que um artigo é citado (LOPES et al., 2012). O Fator de Impacto é uma das principais métricas utilizadas para avaliar revistas científicas mundiais. Esta avaliação é feita por meio da contabilização das citações recebidas em um determinado período. O FI foi criado por Eugene Garfield, fundador do Institute for Scientific Information (ISI).

Para a obtenção do FI a ser utilizado neste trabalho, foi utilizada a base Journal Citation Reports (JCR), podendo ser acessado por meio do Web Of Science (WOS). O valor considerado foi o **5 JIF**, que é o Journal Impact Factor, ou seja, o Fator de Impacto, medido durante cinco anos.

### 2.2 HINDEX

Criado por J. Hirch em 2005, o h-index (hi) é uma proposta para quantificar a produtividade e o impacto dos investigadores, baseando-se nos seus artigos mais citados (LOPES et al., 2012). Isso quer dizer que se o hi de um autor for 10, então ele tem pelo menos 10 artigos com, pelo menos, 10 citações cada um.

Para este trabalho, foi considerado o hindex da plataforma Scimago Journal & Country Rank, que pode ser acessado em: www.scimagojr.com/ journalsearch.php?q=19700201012&tip=sid&cl ean=0. A busca é feita através do ISSN do veículo e foi decidido, pelos participantes do presente projeto, chamá-lo de **Hindex SJR**. Além deste, foi utilizado o hi pesquisado no Google Acadêmico, sendo chamado de **Hindex5**, pois, segundo a definição do google sobre o seu hi "O índice h5 é o indexador h dos artigos publicados nos últimos cinco anos passados. Trata-se do maior número h de uma publicação, em que h artigos publicados de 2012 a 2016 tenham sido citados no mínimo h vezes cada".

#### 2.3 EIGENFACTOR

O Eigenfactor (EI) mede o grau de importância de revistas científicas, calculando o número de citações recebidas por essas revistas a partir de outras publicações. Baseia-se no número de vezes que artigos publicados numa dada revista, nos cinco anos anteriores, são citados no ano mais recente e exclui as autocitações das revistas (LOPES et al., 2012).

#### 2.4 ARTICLE INFLUENCE SCORE

É o índice de influência de um periódico e seu objetivo é avaliar a importância relativa do periódico por artigo, sendo determinado por meio da influência média dos artigos desse periódico nos primeiros cinco anos da publicação. Segundo o cartão de referência rápida do Journal Citation Reports, "O Article Influence Score médio é 1.00. Uma pontuação maior que 1.00 indica que os artigos daquele periódico têm uma influência acima da média; uma pontuação inferior a 1.00 indica que os artigos do periódico têm uma influência abaixo da média.".

#### 2.5 QUALIS

Foi instituído pela Coordenação de Aperfeiçoamento de Pessoal do Ensino Superior (CAPES), em 1997, pensando numa maneira de classificar periódicos no Brasil, o conceito de Qualis Periódicos. Segundo Barata (2016, p. 16),

> O Qualis Periódicos, portanto, é uma das ferramentas utilizadas para a avaliação dos programas de pós-graduação no Brasil. Sua função é auxiliar os comitês de avaliação no processo de análise e de qualificação da produção bibliográfica dos docentes e discentes dos programas de pós-graduação credenciados pela Capes.

Ainda segundo Barata (2016, p.16), "Qualis Periódicos é um dos instrumentos fundamentais para a avaliação do quesito produção intelectual, agregando o aspecto quantitativo ao qualitativo."

A classificação de periódicos, portanto, é feita por meio de indicadores chamados de estratos. Existem oito estratos em que os periódicos podem ser classificados, que são, em ordem de qualidade: A1, A2, B1, B2, B3, B4, B5 e C, sendo que os do tipo A são considerados como estratos de excelência e os do tipo C não atendem aos critérios de classificação. Conforme Barata (2016, p.16), "Há ainda um estrato C, destinado a publicações que não constituem periódicos científicos ou não atendem aos critérios mínimos estabelecidos em cada área para ser classificado".

Por fim, existem alguns critérios para que um veículo de divulgação científica seja classificado em um dos Qualis. Um dos mais importantes é que o veículo apresente um FI alto em bases de dados reconhecidas mundialmente. Outros critérios incluem: números de artigos publicados por triênio, periodicidade, acessibilidade, dentre outros.

## 3 ESTUDO DE CASO

Na etapa inicial do projeto, foi preciso exportar uma base de dados do Qualis Periódicos. A plataforma sucupira disponibiliza essa base de dados, podendo ser filtrada por Evento de Classificação, Área de avaliação, ISSN, Título e Classificação, sendo possível acessar por meio do link: https:// sucupira.capes.gov.br/sucupira/public/consultas/ coleta/veiculoPublicacaoQualis/listaConsultaGeralPeriodicos.jsf. Para a constituição da base de dados do presente projeto, foram utilizados os seguintes filtros:

Evento de Classificação: Classificações de periódicos quadriênio 2013-2016;

Área de avaliação: Educação;

ISSN, Título e Classificação: vazio;

A busca retorna como resultado um arquivo no formato .xls, podendo ser aberto no Microsoft Excel.

Ao constituir a planilha, tem-se os dados de ISSN, Título e Estrato, dispondo de 4.203 resultados, conforme exibido na Figura 1.

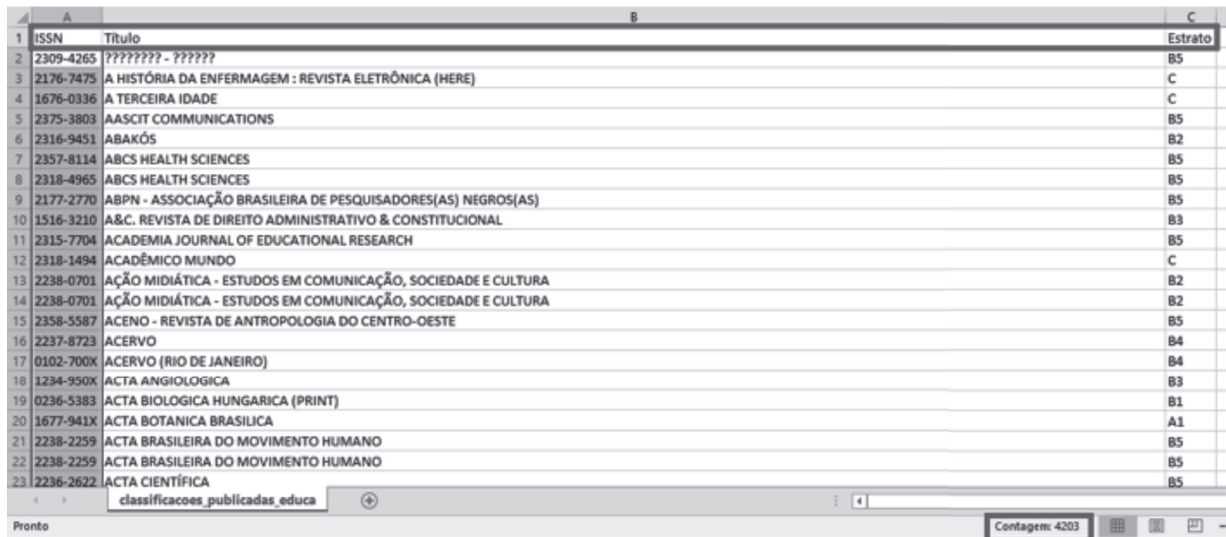

Figura 1 – Planilha extraída da Plataforma Sucupira

Fonte: Elaborado pelos autores

Com esta parte inicial preparada, o objetivo nesta nova etapa foi expandir as colunas, incluindo assim mais seis informações, que foram: Hindex5, Hindex SJR, JIF, 5 JIF, Eigenfactor e Article Influence, conforme a Figura 2. O intuito foi construir uma base de dados integrada com as informações de índices bibliométricos relacionados com cada um dos periódicos ali dispostos. Com isto, iniciou-se a fase de busca dos índices internacionais, visando completar toda a planilha.

Para esta fase, foi necessário fazer uso das bases de pesquisa Scimago Journal & Country Rank (SJR), Google Acadêmico e Journal Citation Reports (JCR). Para pesquisar o Hindex5, foi usado o Google Acadêmico, sendo inserido no campo de busca o Título do periódico. Já na busca Hindex SJR, foi usado a Scimago Journal, buscando pelo ISSN. Por fim, para os campos de JIF, 5 JIF, Eigenfactor e Article Influence foi usada a base JCR, pesquisando, também, pelo ISSN. Para os resultados que não retornaram nenhum valor, o campo referente a planilha ficou preenchido como N/A (não se aplica). Para esta pesquisa, optou-se por não utilizar os periódicos de Estrato C, sendo assim, a busca foi realizada em todos os periódicos que compreenderam os Estratos de A1 a B5.

|                                                             | А            |                                                                        |                 | D              |                                         |                     | G        | н         |                                     |
|-------------------------------------------------------------|--------------|------------------------------------------------------------------------|-----------------|----------------|-----------------------------------------|---------------------|----------|-----------|-------------------------------------|
|                                                             | <b>ISSN</b>  | $-$ Titulo                                                             | $\vert$ Estrato |                | -1 Hindex5 - Hindex SJR - JIF           |                     | $-5$ JIF |           | - Eigenfactor - Article influence - |
|                                                             | 1677-941X    | ACTA BOTANICA BRASILICA                                                | A1              |                | $12$ N/A                                | 0.650               | 0.840    | 0.00140   | 0.226                               |
|                                                             | 1982-0194    | ACTA PAUL DE ENFERM                                                    | A1              | N/A            | N/A                                     | 0.433               | 0.536    | 0.00076   | 0.090                               |
|                                                             | 0103-2100    | ACTA PAULISTA DE ENFERMAGEM (UNIFESP. IMPRESSO)                        | A1              |                | 26 N/A                                  | 0,433               | 0.536    | 0.00077   | 0,09                                |
|                                                             | 0335-5322    | ACTES DE LA RECHERCHE EN SCIENCES SOCIALES                             | A1              | 15             | 10 <sup>1</sup>                         | 0.205               | 0.354    | 0.00072   | 0.312                               |
|                                                             | 1809-4422    | AMBIENTE & SOCIEDADE (ONLINE)                                          | A1              |                | $13$ N/A                                | N/A                 | N/A      | N/A       | N/A                                 |
|                                                             | 1414-753X    | AMBIENTE E SOCIEDADE (CAMPINAS)                                        | A1              | 13             |                                         | 10 N/A              | N/A      | N/A       | N/A                                 |
|                                                             | 0003-2573    | ANÁLISE SOCIAL                                                         | A1              | 10             |                                         | 10 N/A              | N/A      | N/A       | N/A                                 |
|                                                             | 1068-2341    | ARCHIVOS ANALÍTICOS DE POLÍTICAS EDUCATIVAS / EDUCATION POLICY ANALYA1 |                 | 24             |                                         | 36 N/A              | N/A      | N/A       | N/A                                 |
|                                                             | 10 1414-4077 | AVALIAÇÃO: REVISTA DA AVALIAÇÃO DA EDUCAÇÃO SUPERIOR (CAMPINAS)        | A1              |                | S/N/A                                   | N/A                 | N/A      | N/A       | N/A                                 |
|                                                             | 1982-5765    | AVALIAÇÃO: REVISTA DA AVALIAÇÃO DA EDUCAÇÃO SUPERIOR                   | A1              |                | $15\vert N/A$                           | N/A                 | N/A      | N/A       | N/A                                 |
|                                                             | 12 2176-4573 | BAKHTINIANA: REVISTA DE ESTUDOS DO DISCURSO                            | A1              | N/A            |                                         | 1/N/A               | N/A      | N/A       | N/A                                 |
|                                                             | 13 1980-4415 | BOLEMA : BOLETIM DE EDUCAÇÃO MATEMÁTICA (ONLINE)                       | A1              |                |                                         | 4 N/A               | N/A      | N/A       | N/A                                 |
|                                                             | 14 0103-636X | BOLEMA. BOLETIM DE EDUCAÇÃO MATEMÁTICA (UNESP. RIO CLARO. IMPRESSÍA1   |                 |                |                                         |                     | O N/A    |           | 0 N/A                               |
|                                                             | 15 0103-636X | BOLEMA (RIO CLARO)                                                     | A1              | N/A            |                                         |                     | 0 N/A    |           | 0 M/A                               |
|                                                             | 0142-5692    | BRITISH JOURNAL OF SOCIOLOGY OF EDUCATION                              | A1              | 25             | 57                                      | 1,324               | 1,619    | 0,00204   | 0,563                               |
|                                                             | 17 0007-5140 | BULLETIN OF THE HISTORY OF MEDICINE                                    | A <sub>1</sub>  | $\overline{9}$ | 25                                      | 0,667               | 0.707    | 0,00067   | 0,509                               |
|                                                             | 18 0101-3262 | CADERNOS CEDES (IMPRESSO)                                              | A <sub>1</sub>  |                |                                         | 5 N/A               | N/A      | N/A       | N/A                                 |
|                                                             | 19 0100-1574 | CADERNOS DE PESQUISA (FUNDAÇÃO CARLOS CHAGAS. IMPRESSO)                | A <sub>1</sub>  | 16             |                                         | $10$ <sub>N/A</sub> | N/A      | N/A       | N/A                                 |
|                                                             | 20 1980-5314 | CADERNOS DE PESQUISA (FUNDAÇÃO CARLOS CHAGAS, ONLINE)                  | A <sub>1</sub>  |                | $16$ N/A                                | N/A                 | N/A      | N/A       | N/A                                 |
|                                                             | 21 0101-3262 | CADERNOS DO CEDES (UNICAMP)                                            | A <sub>1</sub>  | N/A            |                                         | 5 N/A               | N/A      | N/A       | N/A                                 |
|                                                             | 22 0008-4174 | [E] ADIAN JOURNAL OF OCCUPATIONAL THERAPY (1939)                       | A <sub>1</sub>  | 18             | 45                                      | 1,255               | 1,53     | 0,00075   | 0,35                                |
|                                                             |              | 1.2.1.8.2.1.1.1.07.0<br>$\circledR$<br>classificacoes publicadas educa |                 |                | . . <del>.</del><br>$\vert \cdot \vert$ |                     | 1.11     | $- - - -$ | <b>Landa</b>                        |
| m<br>$\Box$<br><b>HH</b><br>Contagen: 4203<br>Pronto<br>-20 |              |                                                                        |                 |                |                                         |                     |          |           |                                     |

Figura 2 – Planilha incrementada com os índices bibliométricos internacionais

Fonte: Elaborado pelos autores

Os processos citados acima foram feitos em um período de nove meses, tendo como resultado uma base de dados pronta para as próximas fases do projeto.

## 4 RESULTADOS E DISCUSSÃO

Dos 4.203 periódicos, foram identificados 121 periódicos do Estrato A1; 380, do Estrato A2; 542, do Estrato B1; 425 do Estrato B2; 357, do Estrato B3; 307, do Estrato B4, 782, do Estrato B5 e com a maior quantidade de periódicos estão os do Estrato C com 1.289 resultados. A Figura 3 demonstra com mais clareza essa distribuição.

Figura 3 – Gráfico de Quantitativo de Estratos

Quantitativo de revistas por estrato

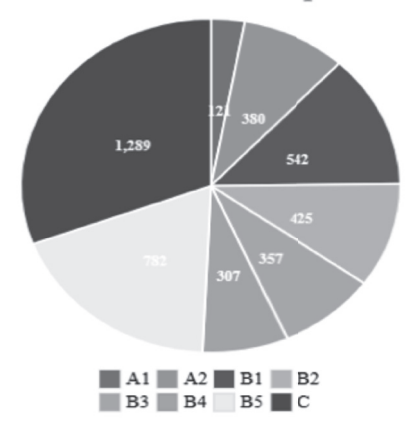

Fonte: Elaborado pelos autores

### 4.1 ANÁLISE DE HINDEX5 POR ESTRATO

Na análise do gráfico abaixo, Figura 4, é possível ver o quantitativo de periódicos por Estrato em relação aos seus Hindex5, bem como, o quantitativo de periódicos com o Hindex5 sem retorno de valor, ou seja, N/A.

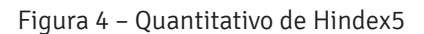

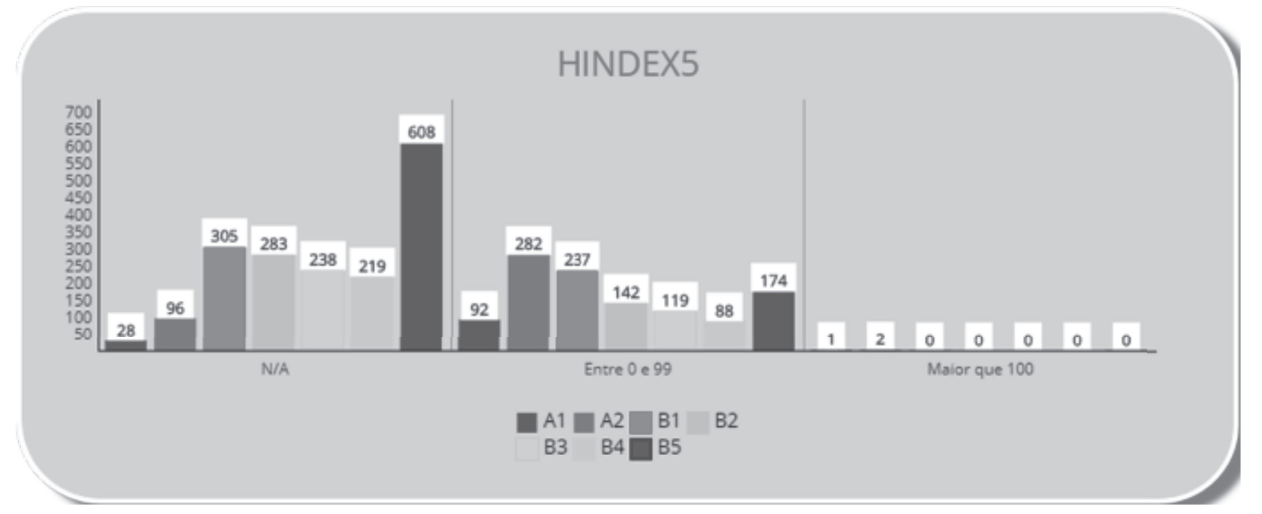

Fonte: Elaborado pelos autores

Além do quantitativo, foi feita uma análise em percentual para melhor visualização das proporções:

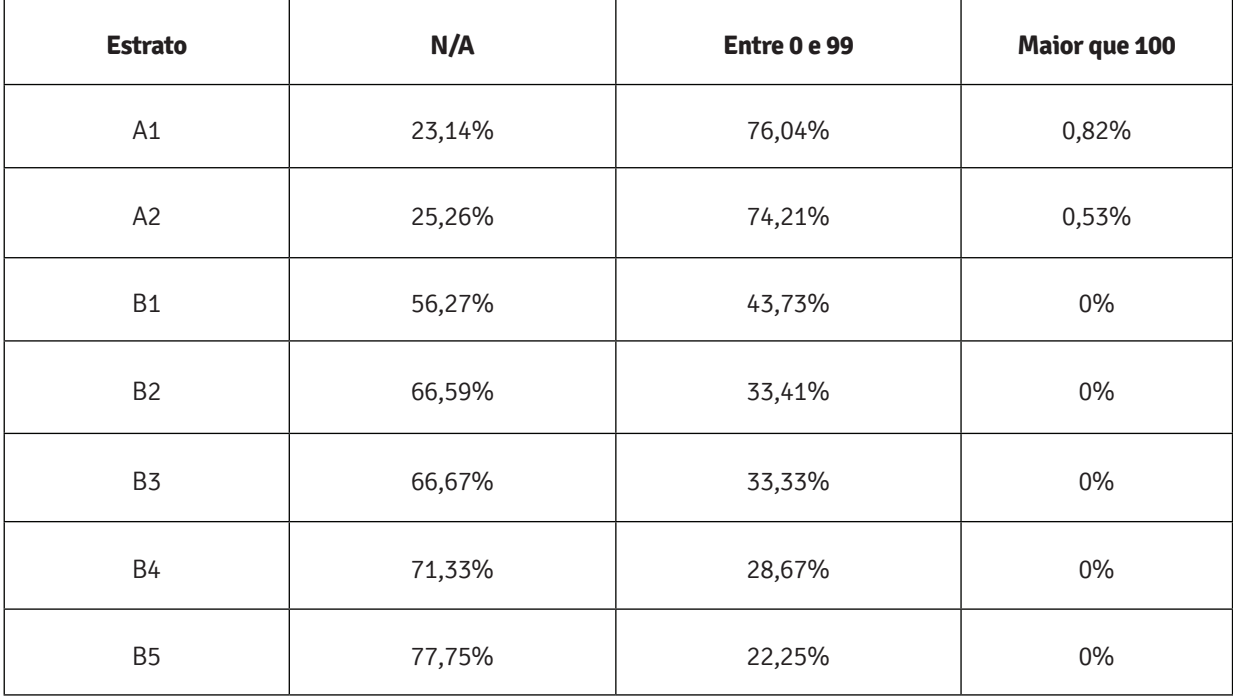

Interfaces Científicas - Exatas e Tecnológicas • Aracaju • V.3 • N.2 • p. 49 - 62 • Outubro 2018

## 4.2 ANÁLISE DE HINDEX SJR POR ESTRATO

O quantitativo de periódicos por Estrato analisados por meio do Hindex SJR, pode ser visto no Gráfico abaixo, Figura 5.

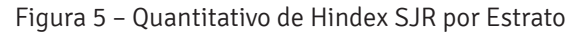

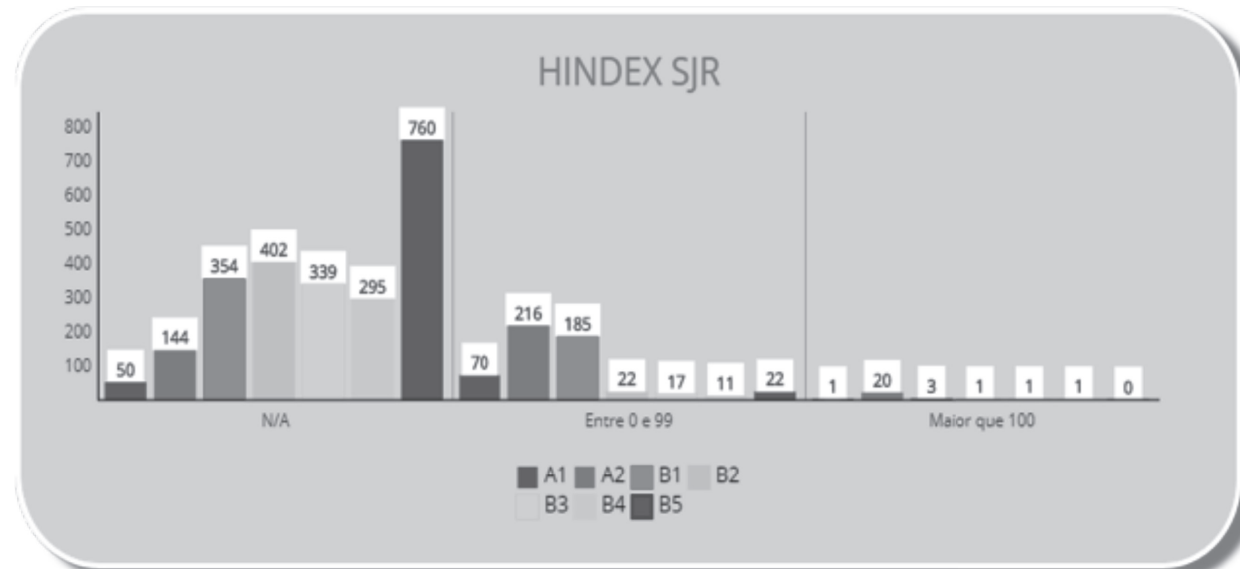

Fonte: Elaborado pelos autores

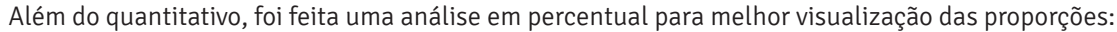

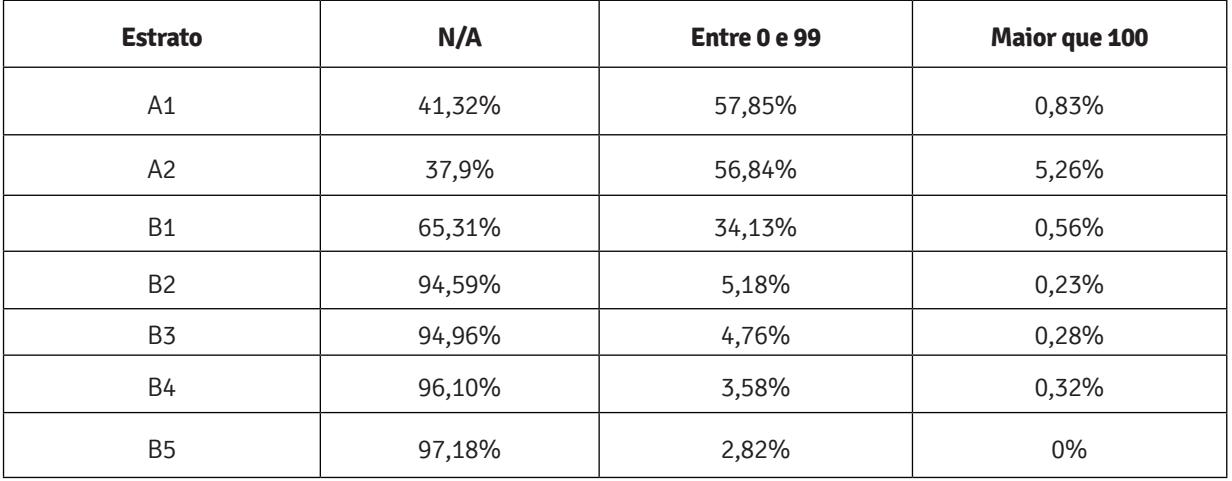

### 4.3 ANÁLISE DE 5 JIF POR ESTRATO

Por meio do Gráfico abaixo, Figura 6, pode-se ver a análise do quantitativo de 5 JIF por Estrato.

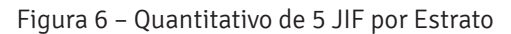

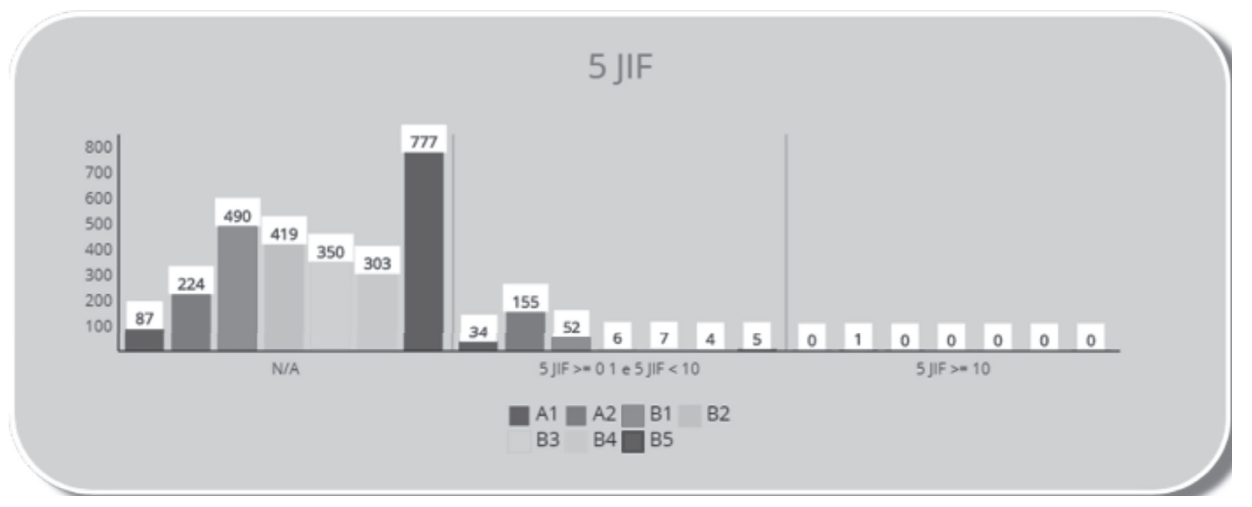

Fonte: Elaborado pelos autores

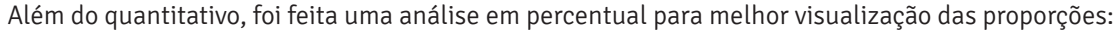

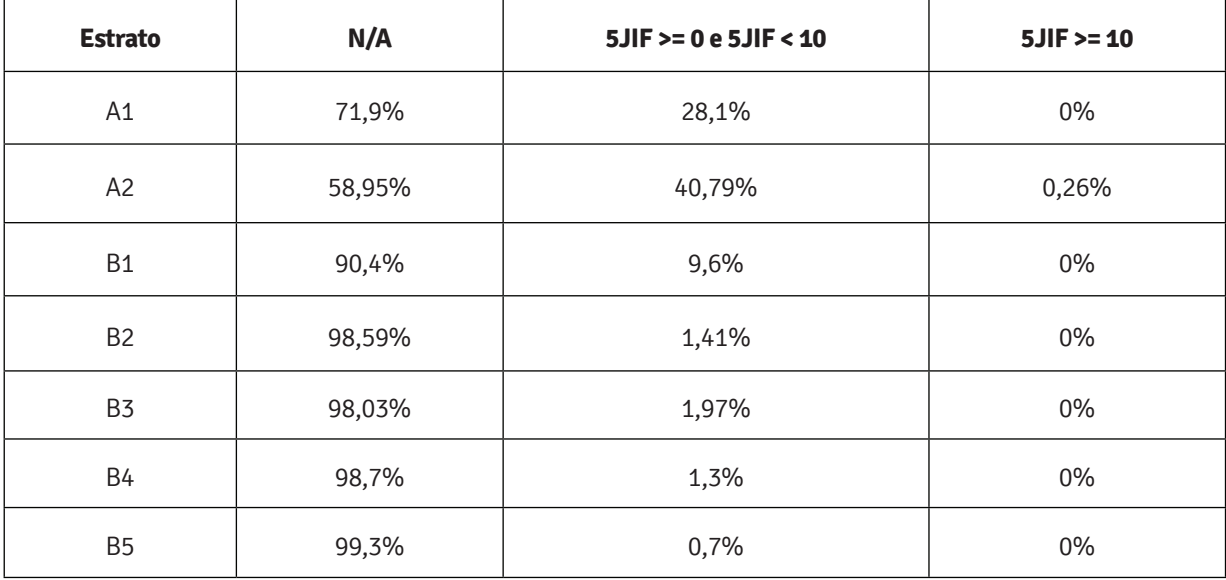

Interfaces Científicas - Exatas e Tecnológicas • Aracaju • V.3 • N.2 • p. 49 - 62 • Outubro 2018

### 4.3 ANÁLISE DE EIGENFACTOR POR ESTRATO

O quantitativo de Eigenfactor por Estrato pode ser visto no Gráfico abaixo, Fgura 7.

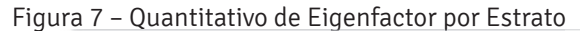

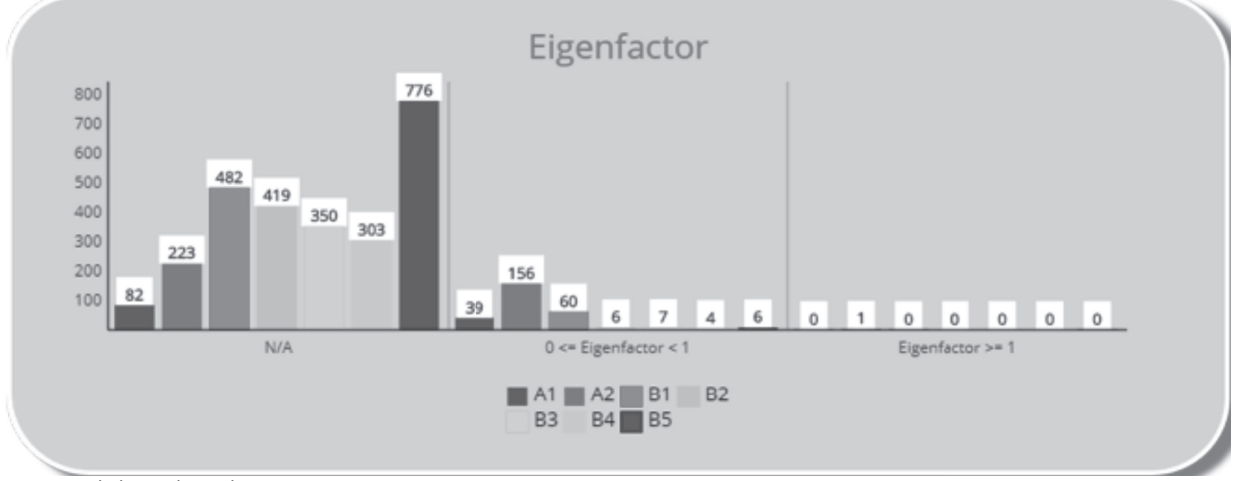

Fonte: Elaborado pelos autores

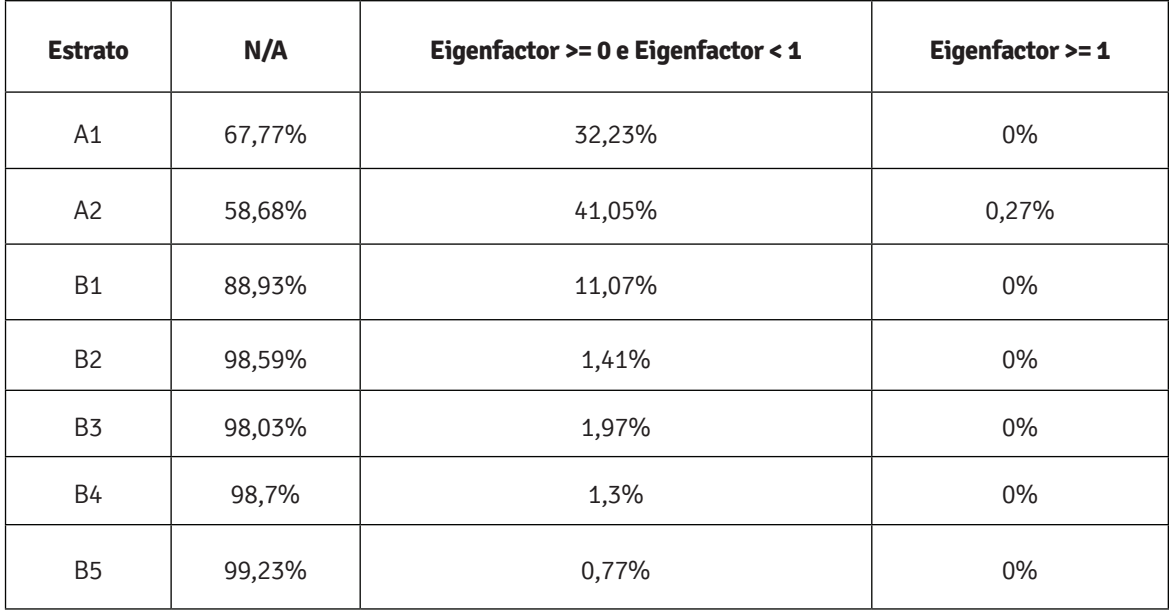

Além do quantitativo, foi feita uma análise em percentual para melhor visualização das proporções:

### 4.3 ANÁLISE DE ARTICLE INFLUENCE POR ESTRATO

Por fim, é possível ver a análise do último indicador disposta no Gráfico abaixo, Figura 8.

Figura 8 – Quantitativo de Article Influence por Estrato

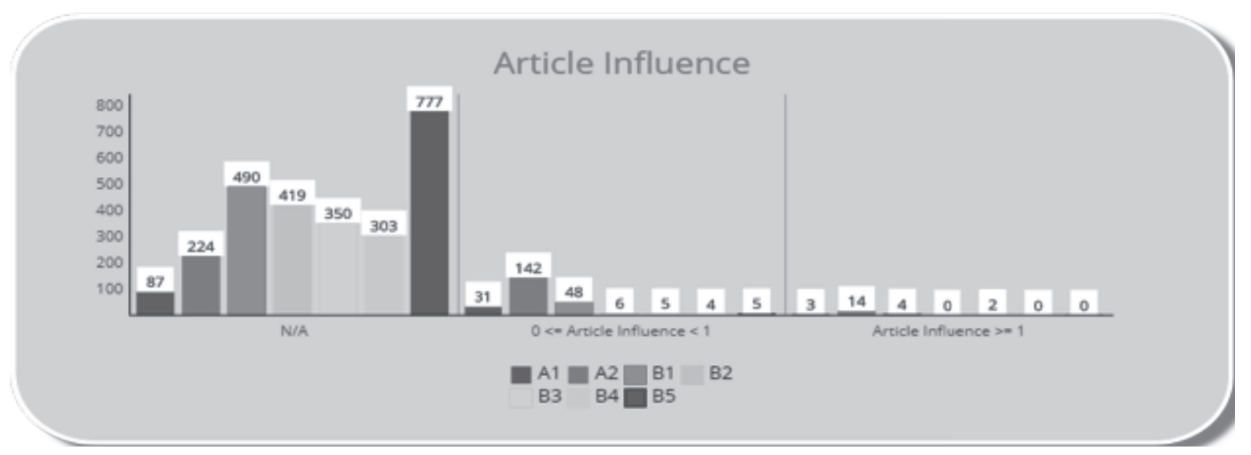

### Fonte: Elaborado pelos autores

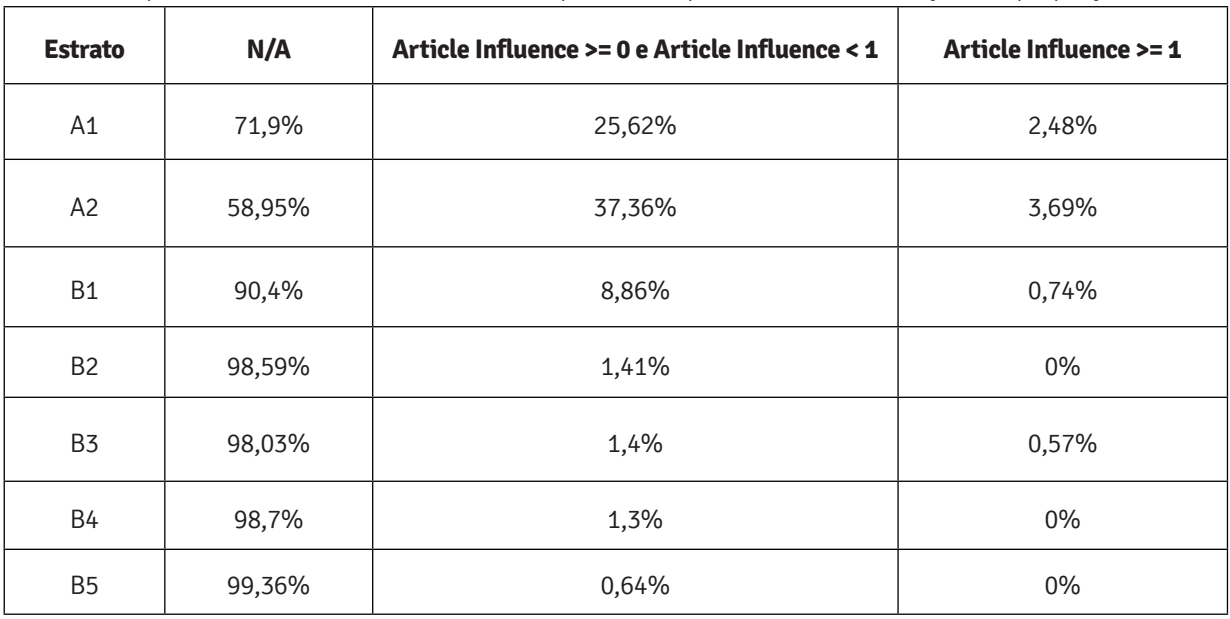

Além do quantitativo, foi feita uma análise em percentual para melhor visualização das proporções:

### 4.4 ANÁLISE DE JIF POR ESTRATO

No Gráfico abaixo pode ser visto o quantitativo de JIF por estrato.

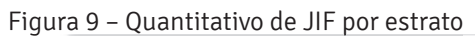

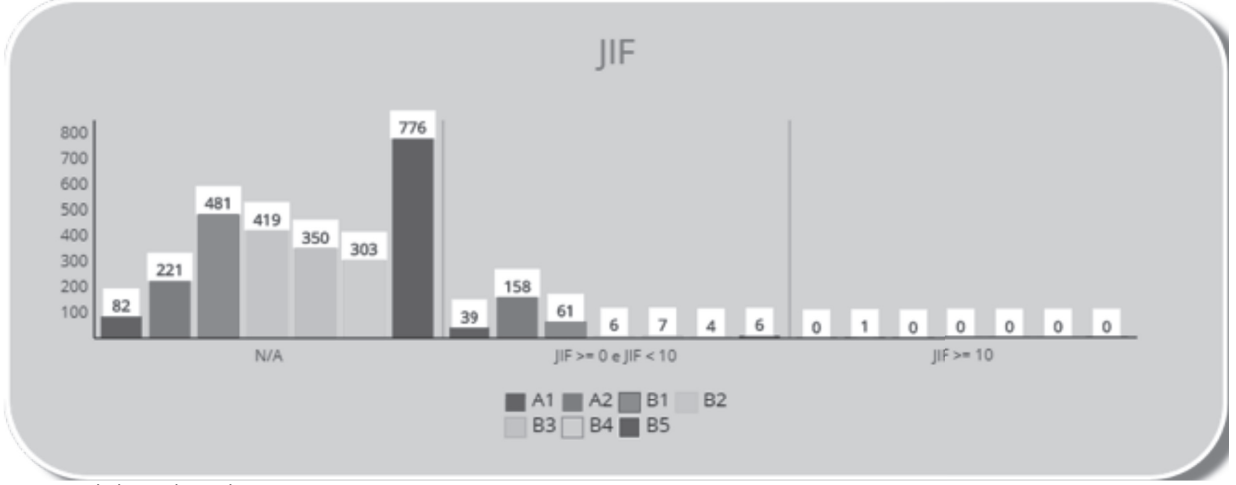

Fonte: Elaborado pelos autores

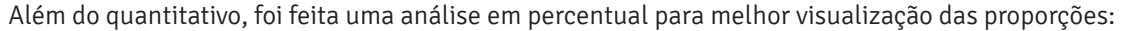

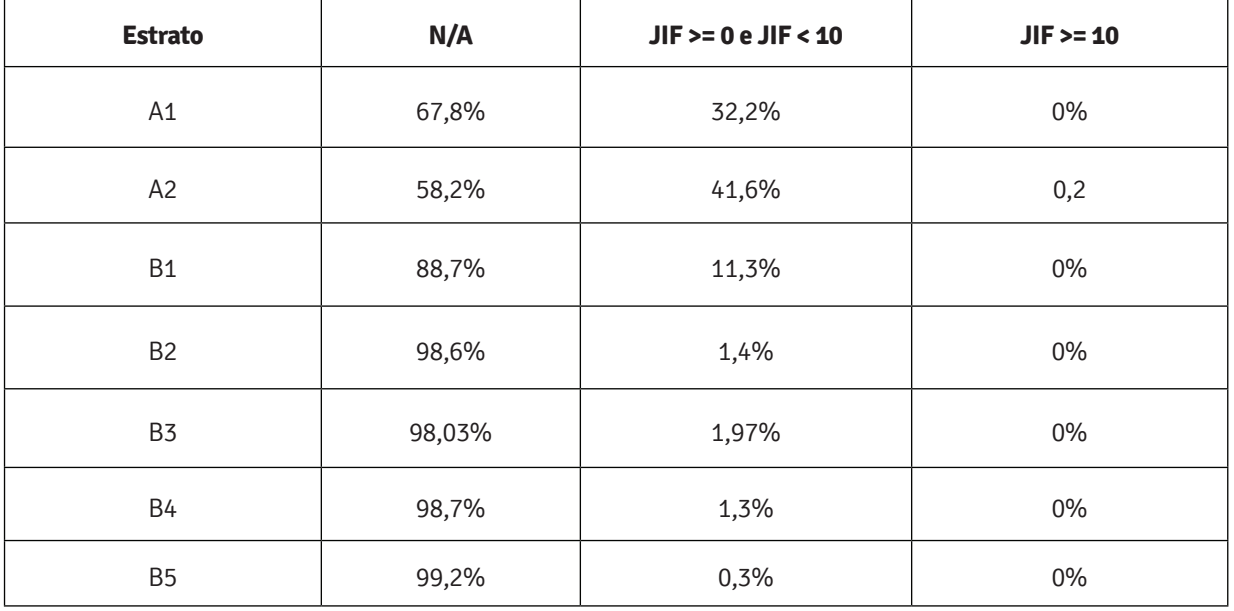

## 5 CONCLUSÃO

Com os resultados obtidos na seção anterior, é possível fazer uma comparação entre os Estratos e os seus índices bibliométricos.

No que diz respeito ao Hindex, é possível perceber que o percentual do Hindex SJR diverge do percentual do Hindex 5, sendo os percentuais do Hindex 5 menores no que diz respeito ao campo N/A em relação aos percentuais do mesmo campo do Hindex SJR. Com esta informação, é possível concluir que o Hindex, pesquisado na plataforma do Google Acadêmico, retorna mais resultados do que os pesquisados na plataforma do ScimagoJournal. Além disso, Hindex 5 maiores que 100 só foram encontrados nos estratos A1 e A2. Em contrapartida, Hindex SJR maiores que 100 foram encontrados em todos os estratos, com exceção do B5.

Em relação ao Eigenfactor, foram encontrados resultados em todos os estratos, porém, Eingenfactor maior que 1 só foi possível encontrar no estrato A2. Além do mais, foi possível perceber que o percentual de resultados não encontrados foi maior que 90% nos estratos B2, B3, B4 e B5. Desta forma, é possível constatar uma relação de maiores índices de Eingenfactor para periódicos com estratos de maior qualidade.

Além desses, também foi analisado o Journal Impact Factor, ou JIF. Constatou-se que o estrato A2 foi o que mais teve valores retornados de JIF e, também, foi o único a retornar valores de JIF maiores que 10. Além disso, não foram encontrados valores de JIF em mais de 90% nos estrados B2, B3, B4 e B5.

Outro índice analisado foi o 5JIF. Nos resultados adquiridos, têm-se que o maior percentual de resultados encontrados foram nos periódicos de estrato A2, além de que, foi nesse estrato que o 5JIF maior ou igual a dez recebeu um percentual maior que 0. Constatou-se, também, que os resultados de 5 JIF não foram encontrados em mais de 90% dos periódicos de estratos B1, B2, B3, B4 e B5.

Por fim, a análise do Article Influence diz que resultados de Article Influence não encontrados foram maiores que 90% em todos os periódicos de estratos do tipo B. Ademais, resultados de Article Influence maiores ou iguais a 0 e menores ou iguais a 1 foram encontrados em todos os estratos. Article Influence maiores que 1 foram encontrados em todas as revistas com exceção das revistas de estrato B2, B4 e B5.

Após a análise, torna-se possível concluir que todos os índices podem ser encontrados com maior frequência em revistas de estratos mais elevados, provando, assim, que essas revistas têm uma maior qualidade. Entretanto, o Qualis Periódicos não é uma ferramenta que possa ser utilizada em avaliações do desempenho científico individual de pesquisadores (BARATA, 2016).

## **REFERÊNCIAS**

ARAÚJO, Carlos Alberto. Bibliometria: evolução histórica e questões atuais. **Em Questão**. Porto Alegre, v.12, n.1, p.11-32, 2006. Disponível em www: <http://revistas.univerciencia.org/index.php/ revistaemque stao/article/viewFile/3707/3495>. Acesso em: 7 maio 2018.

BARATA, Rita de Cássia Barradas. Dez coisas que você deveria saber sobre o qualis. **RBPG**, Brasília, v.13, n.30, p.13-40, jan-abr. 2016. Disponível em: www: http://dx.doi.org/10.21713/2358-2332.2016. v13.947>. Acesso em: 8 maio 2018.

LOPES, S. et al. A bibliometria e a avaliação da produção científica: indicadores e ferramentas. Congressos Nacionais de Bibliotecários, Arquivistas e Documentalistas, **Actas...**, n.11, 2012. Disponível em: <http://www.bad.pt/ publicacoes/index.php/congressosbad/issue/view/10>. Acesso em: 12 maio 2018.

OKUBO, Yoshiko. Bibliometric indicators and analysis of research systems: methods and examples. **OECD Science, Technology and Industry Working Papers**. [on-line], n.1, 1997. Disponível em: <www:http://dx.doi.org/10.1787/208277770603>. Acesso em: 7 maio 2018.

#### **• 62 •**

#### PORTAL de periódicos UFSCar. **WEBQUALIS:**

Sistema de classificação de periódicos. Publicado em 09/06/2015. Disponível em: <www:http://www. periodicos.ufscar.br/noticias/webqualis-sistema-declassificacao-de-periodicos>. Acesso em: 12 maio 2018.

PRITCHARD, A. Statistical bibliography or bibliometrics? **Journal of Documentation**, v.24, n.4, p.348-349, 1969.

SANCHO, Rosa. Indicadores bibliométricos utilizados en la evaluación de la ciencia y la tecnologia: revisión bibliográfica. **Inteligencia competitiva:** documentos de lecture. [on-line]. Barcelona: Fundació per a la Universitat Oberta de Catalunya, 2002, p.77-106. Disponível em: <www:http://www.tramasoft.com/documentos/ I+D+i/UND2/Lecturas%20complementarias/79059. Inteligencia%2520 Competitiva.Lecturas.pdf#page=77>. Acesso em: 8 maio 2018.

 **1 Bacharel em Sistemas de Informação Universidade Tiradentes (UNIT) – Aracaju – SE – Brasil. lariissasantana\_n@hotmail.com**

 **2 Bacharel em Sistemas de Informação Universidade Universidade Tiradentes (UNIT) – Aracaju – SE – Brasil lucas.pereira@souunit.com.br**

Recebido em: 15 de Junho de 2018 Avaliado em: 18 de Julho de 2018 Aceito em: 30 de Julho de 2018